# Laborator 8

Drivere pentru sisteme de fișiere - partea l

<span id="page-0-0"></span>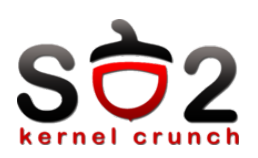

Sisteme de Operare 2 (SO2)

Departamentul de Calculatoare

<span id="page-1-0"></span>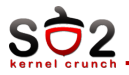

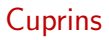

#### [Introducere](#page-1-0)

[Structuri](#page-3-0)

[Keywords](#page-8-0)

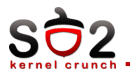

- pentru disc ext $2/3/4$ , xfs, reiserfs
- $\blacktriangleright$  pe retea nfs,cifs
- $\blacktriangleright$  virtuale procfs, sysfs
- $\blacktriangleright$  interfata comună VFS

<span id="page-3-0"></span>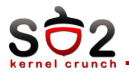

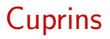

#### [Introducere](#page-1-0)

#### **[Structuri](#page-3-0)**

[Keywords](#page-8-0)

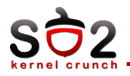

### $\blacktriangleright$  Contine:

- $\blacktriangleright$  structură pentru fiecare montare a vreunui sistem de fișiere
- $\blacktriangleright$  dimensiunea blocului
- $\blacktriangleright$  dimensiunea maximă a fișierelor
- $\blacktriangleright$  locația inode-ului rădăcină
- Locație:
	- ▶ într-o listă de structuri super\_block, în cadrul VFS
	- $\blacktriangleright$  pe disc, în locații stabilite (redundanță)

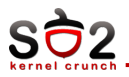

## $\blacktriangleright$  Contine:

- $\blacktriangleright$  reprezintă un fișier din punctul de vedere al sistemului de fișier
- $\blacktriangleright$  tipul, dimensiunea fișierului
- $\blacktriangleright$  permisiuni, owner, grup
- ▶ data când a fost creat, ultima modificare, ultimul acces
- $\blacktriangleright$  locația blocului(blocurilor) de date
- Locație:
	- $\triangleright$  în VFS, ca struct inode
	- ▶ pe disc, într-o zonă de inode-uri sau răspândit pe tot discul

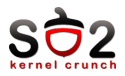

- $\blacktriangleright$  Înregistrare dispozitiv:
	- $\blacktriangleright$  register\_filesystem
	- $\blacktriangleright$  kill\_litter\_super
- $\blacktriangleright$  Montare
	- $\blacktriangleright$  Inițializare superbloc
		- $\blacktriangleright$  get\_sb\_nodev(...)
	- $\blacktriangleright$  Umplere superbloc
	- lungimea blocului,...
	- Crearea inode-ului rădăcina
		- $\blacktriangleright$  new inode
		- $\blacktriangleright$  permisiuni, owner
		- operații de director
	- ► Creare dentry-ului rădăcină

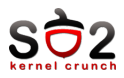

- $\blacktriangleright$  Înregistrare dispozitiv:
	- $\blacktriangleright$  register filesystem
	- $\blacktriangleright$  kill\_block\_super
- $\blacktriangleright$  Montare
	- $\blacktriangleright$  Inițializare superbloc
		- $\blacktriangleright$  get sb bdev $(...)$
	- $\blacktriangleright$  Umplere superbloc cu informațiile din FCB (Filesystem Control Block)
	- $\triangleright$  Verificare magic number
	- $\blacktriangleright$  Definire operații pe inode
		- $\blacktriangleright$  alloc\_inode
		- $\blacktriangleright$  drop\_inode
		- $\blacktriangleright$  destroy inode
	- $\blacktriangleright$  Crearea inode-ului de VFS cu informațiile din inode-ul rădăcină de pe disc
		- $\blacktriangleright$  iget\_locked
		- $\blacktriangleright$  permisiuni, owner
		- operații de director
		- $\blacktriangleright$  unlock new inode
	- Creare dentry-ului rădăcină

<span id="page-8-0"></span>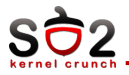

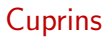

#### [Introducere](#page-1-0)

[Structuri](#page-3-0)

[Keywords](#page-8-0)

<span id="page-9-0"></span>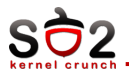

# $\triangleright$  VFS

### $\blacktriangleright$  inode

- $\blacktriangleright$  superbloc
- $\blacktriangleright$  dentry
- $\blacktriangleright$  file
- $\blacktriangleright$  get\_sb
- $\blacktriangleright$  fill\_super
- $\blacktriangleright$  kill sh
- $\blacktriangleright$  iget\_locked/unlock\_new \_inode/new inode
- $\blacktriangleright$  alloc/destroy/drop\_inode